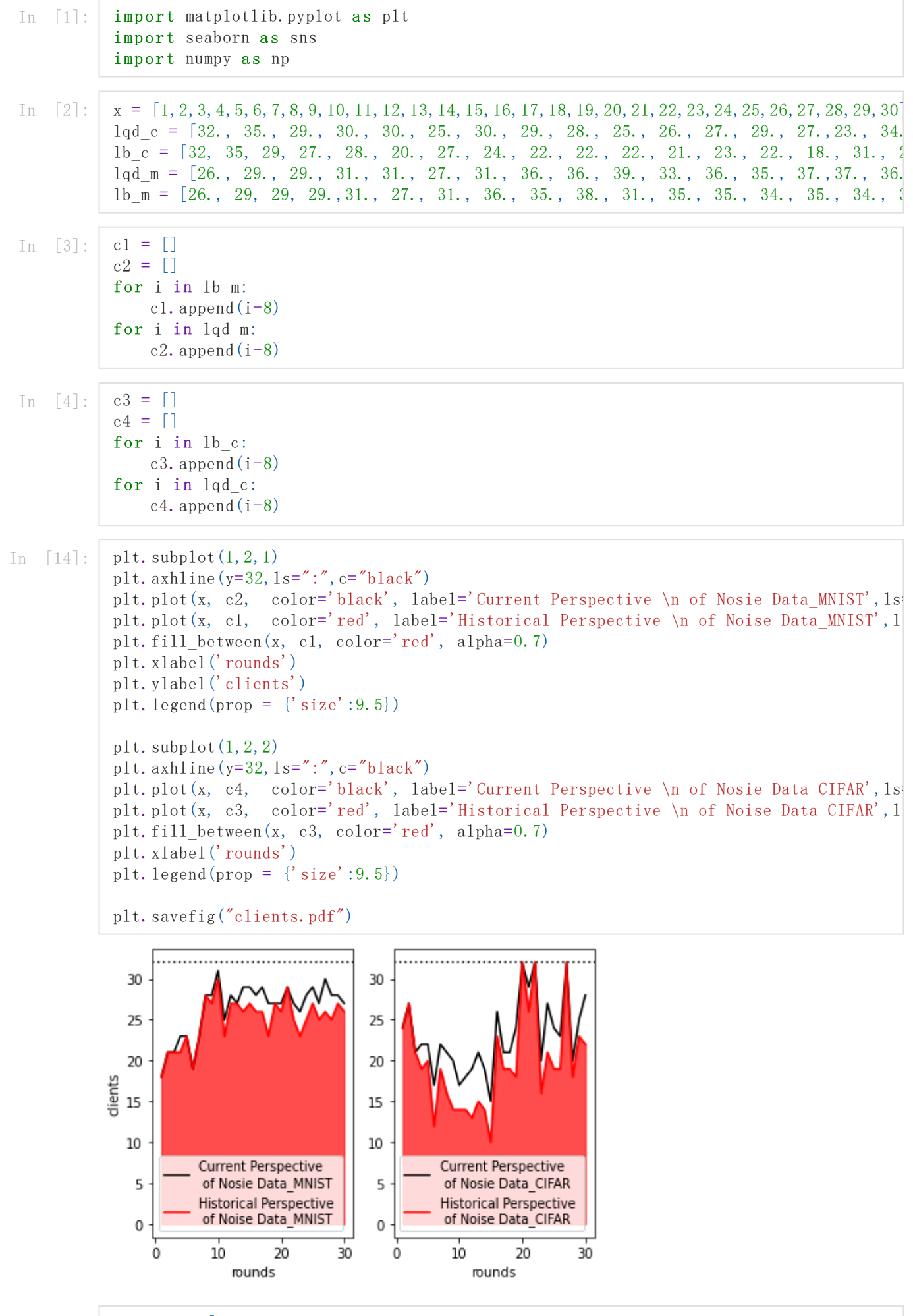

In  $[6]$ : acc\_avg = [90.7300, 93.4800, 93.9600, 95.3300, 95.6500, 95.5500, 96.2100, 95.9500, 96.  $acc_sgd = [10.2300, 10.4700, 10.9200, 11.5800, 12.4400, 13.4300, 14.7800, 16.3200, 17.9]$ 

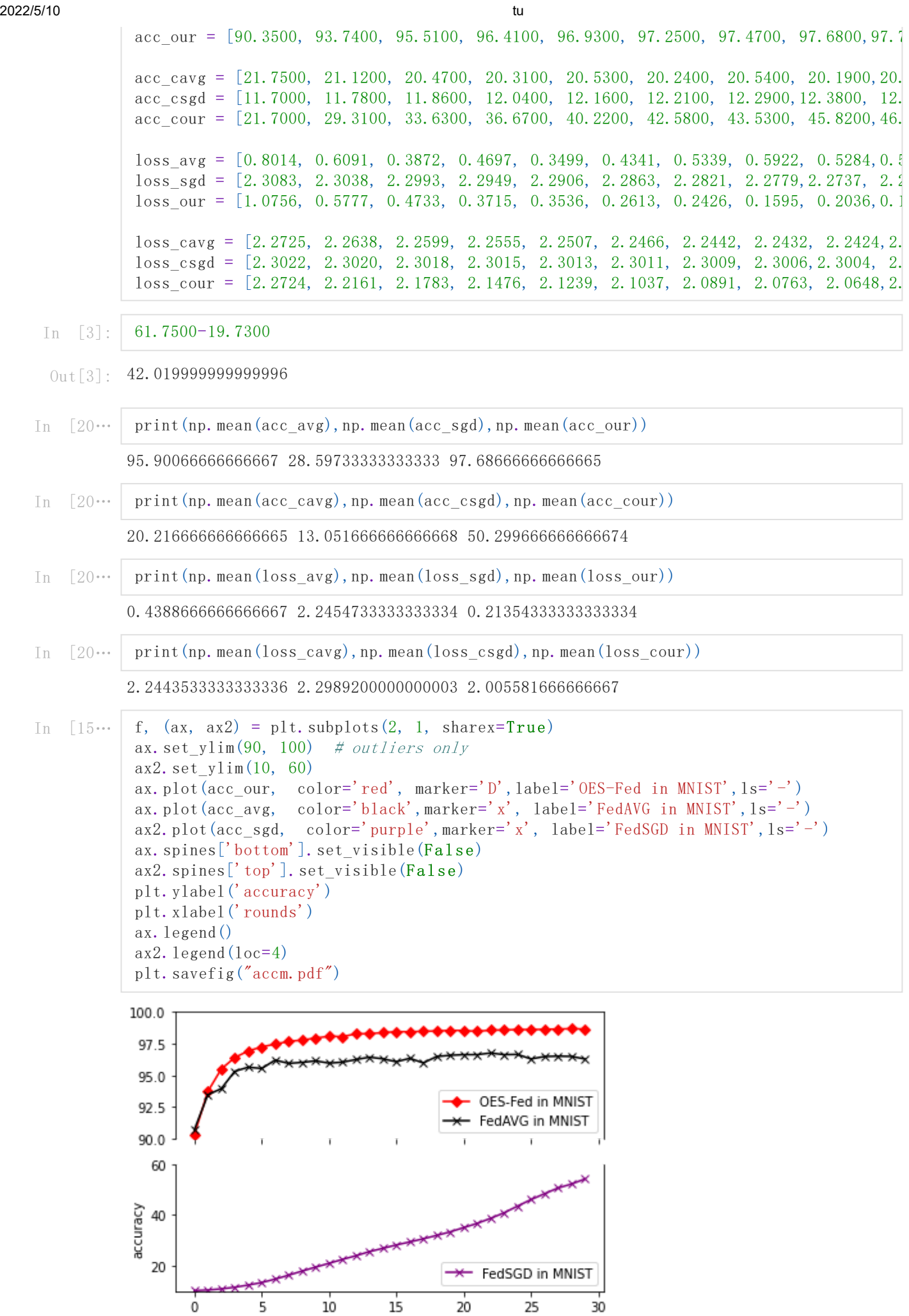

 $\frac{1}{5}$ 

 $\dot{\mathbf{0}}$ 

 $\overline{10}$ 

 $\frac{15}{\text{rounds}}$ 

 $\overline{20}$ 

 $\frac{1}{25}$ 

## 2022/5/10 tu

In [16… plt.plot(x,  $acc\_cour$ ,  $color='red$ ,  $rad$ ',  $marker='D'$ ,  $label='OES-Fed in CIFAR'$ ,  $ls='')$ plt.plot(x, acc\_cavg, color='black',marker='x', label='FedAVG in CIFAR',1s='-') plt.plot(x, acc\_csgd, color='purple', marker='x',label='FedSGD in CIFAR',ls='-') plt.xlabel('rounds') plt.legend(loc=7) plt.savefig("acc.pdf") 60 50 OES-Fed in CIFAR 40 FedAVG in CIFAR FedSGD in CIFAR 30 20 10  $10$  $15$ 20 25 30 5 rounds plt.plot(x, loss\_our, color='red',marker='D', label='OES-Fed in MNIST',1s='-') In [16… plt.plot(x, loss\_avg, color='black',marker='x', label='FedAVG in MNIST',1s='-') plt.plot(x, loss sgd, color='purple',marker='x', label='FedSGD in MNIST', ls='-') plt.ylabel('loss') plt.xlabel('rounds') plt.legend(loc=7) plt.savefig("lossm.pdf")  $2.0$  $1.5$ OES-Fed in MNIST loss FedAVG in MNIST FedSGD in MNIST  $1.0$  $0.5$  $0.0$ 5 10 15 25  $\mathbf 0$ 20 30 rounds In  $[16...]$ plt.plot(x, loss cour, color='red',marker='D', label='OES-Fed in CIFAR',  $ls='-')$ plt.plot(x, loss\_cavg, color='black',marker='x', label='FedAVG in CIFAR',1s='-') plt.plot(x, loss\_csgd, color='purple',marker='x', label='FedSGD in CIFAR',1s='-') plt.ylabel('loss') plt.xlabel('rounds')

plt.legend(loc=7)

plt.savefig("loss.pdf")

2022/5/10 tu

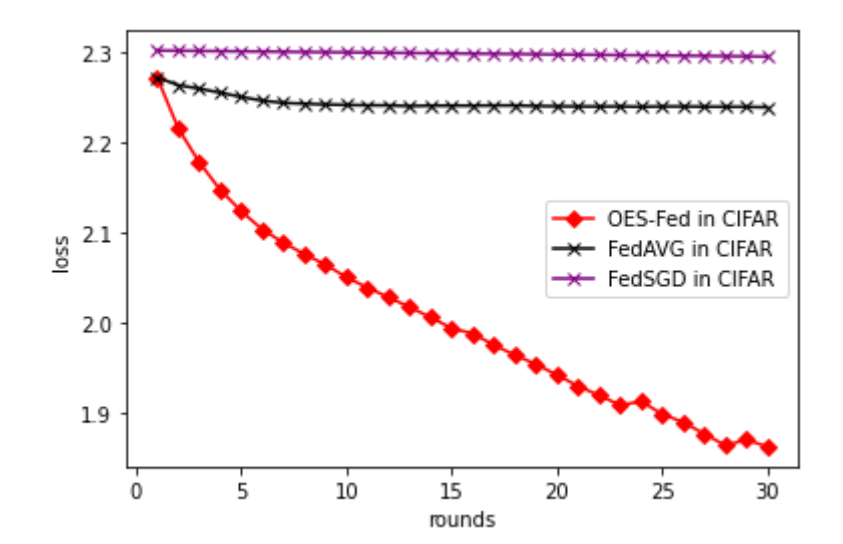

- In  $[18]$ : num =  $[1, 2, 3, 4, 5, 6, 7, 8, 9, 10, 11, 12, 13, 14, 15, 16, 17, 18, 19, 20, 21, 22, 23, 24, 25, 26, 27, 28, 29, 33, 33, 34, 35, 36, 37, 38, 39, 38, 39, 38, 39, 38, 39, 38, 39, 38, 39, 38, 39, 38, 39, 38, 39,$ lc\_c = [186, 230, 190, 196, 184, 210, 278, 234, 202, 178, 218, 230,258, 246, 266, 198,  $lc_{\text{m}} = [222, 262, 270, 246, 210, 220, 218, 210, 250, 200, 270, 230, 310, 322, 260, 246,$  $c = sorted(1c c)$  $m =$  sorted(1c m)
- In  $[62]$ : print(sum(lc c), sum(lc m))

9092 9632

In 
$$
[63]
$$
:  $\text{print(np. mean}(1c_c), \text{np. mean}(1c_m))$ 

227.3 240.8

In  $[19...]$  oum =  $[98.66, 96, 98.5, 95, 92, 98.66, 98.66, 98.66, 94, 97.75, 98.66, 95, 98.66, 75.25, 87.3333, 98.$  $fem = [97, 2000, 47, 5000, 70, 5000, 94, 5000, 96, 3000, 94, 0000, 12, 8889, 97, 3333, 98, 8000]$ om = sorted(oum)  $fm = sorted(fem)$ ouc =  $[59.2000, 63.2000, 62.0000, 59.6000, 61.7500, 58.4000, 63.2000, 57.2000, 63.6000]$  $f_{\text{ec}} = [20, 0000, 19, 2000, 16, 0000, 18, 8000, 19, 7300, 19, 2000, 24, 0000, 14, 4000, 24, 8000]$ oc = sorted(ouc)  $fc = sorted(fec)$ 

In  $\lceil 20 \cdots \rceil$ plt. subplot $(1, 2, 1)$ plt.plot(num, om, color='red', label='OES-Fed in MNIST', 1s='-') plt.plot(num, fm, color='black', label='FedAVG in MNIST', 1s='-') plt.fill between(num, fm, om, color='gray',alpha=0.5) plt.xlabel('Vehicles') plt.ylabel('Accuracy') plt.legend() plt. subplot $(1, 2, 2)$  $plt.$   $ylim(0, 100)$ plt.plot(num, oc, color='red', label='OES-Fed in CIFAR', 1s='-') plt.plot(num, fc, color='black', label='FedAVG in CIFAR', 1s='-') plt.fill between(num, fc, oc, color='gray',alpha=0.5) plt.xlabel('Vehicles') plt.legend() plt.savefig("accf.pdf")

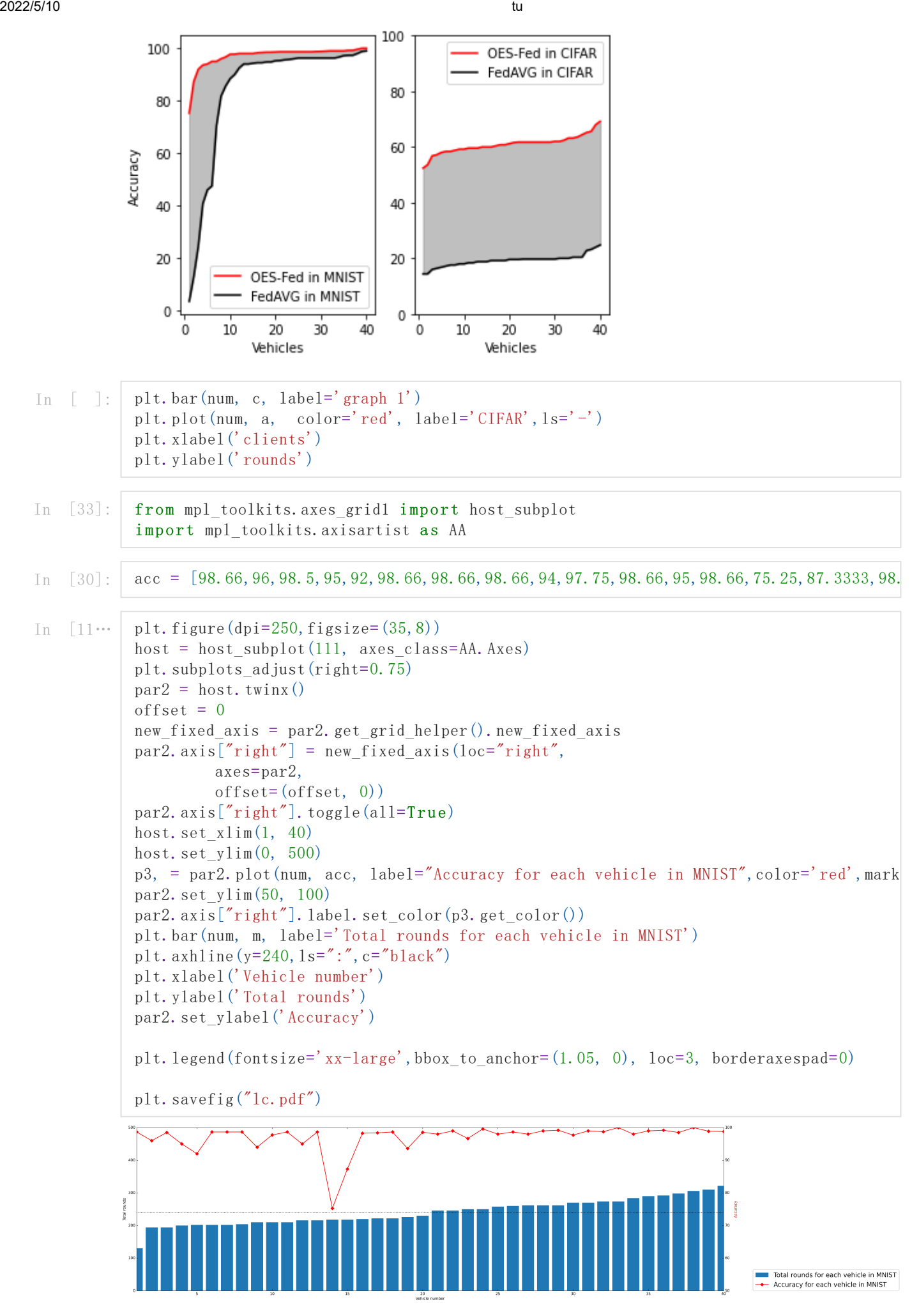

In  $[10... \mid ac_c = [61.75, 58.8, 61.75, 59.2, 62, 56.8, 59.6, 58.4, 63.6, 60, 61.2, 53.6, 58.4, 65.6, 60.8, 59.2]$ 

localhost:8889/nbconvert/html/Desktop/123/0510/tu.ipynb?download=false 5/8

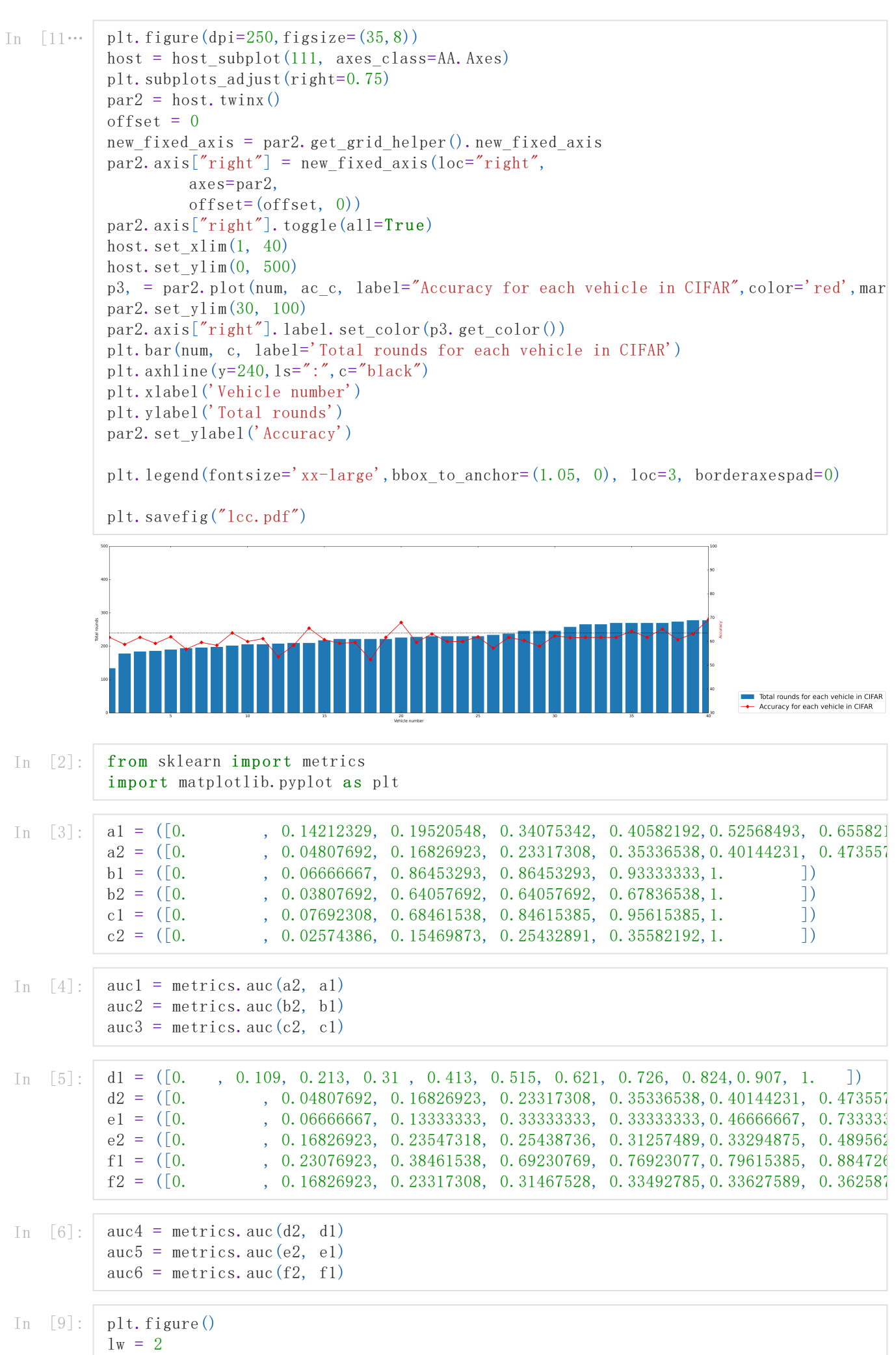

```
plt.plot(a1, a2, color='purple',marker='x',lw=lw, label='FedSGD auc = %0.2f' % auc1)
plt.plot(b1, b2, color='black',marker='x',lw=lw, label='FedAVG auc = %0.2f' % auc2)
plt.plot(c1, c2, color='red',marker='D',lw=lw, label='OES-Fed auc = %0.2f' % auc3)
plt.plot([0, 1], [0, 1], color='navy', lw=lw, linestyle='--')
plt.xlim([0.0, 1.0])
plt.ylim([0.0, 1.05])
plt.xlabel('False Positive Rate')
plt.ylabel('True Positive Rate')
plt.title('Receiver operating characteristic example(MNIST)')
plt.legend(loc="upper left")
plt.savefig("11.pdf")
plt.show()
```
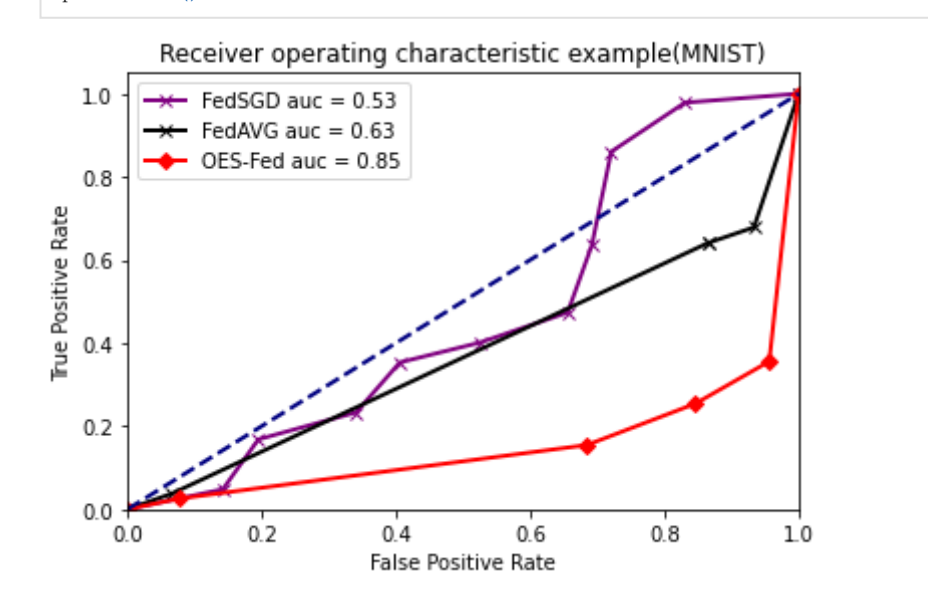

```
In [12]: plt.figure()
          lw = 2
```

```
plt.plot(d1, d2, color='purple',marker='x',lw=lw, label='FedSGD auc = %0.2f' % auc4)
plt.plot(e1, e2, color='black',marker='x',lw=lw, label='FedAVG auc = %0.2f' % auc5)
plt.plot(f1, f2, color='red',marker='D',lw=lw, label='OES-Fed auc = %0.2f' % auc6)
plt.plot([0, 1], [0, 1], color='navy', lw=1w, linestyle='--')plt.xlim([0.0, 1.0])
plt.ylim([0.0, 1.05])
plt.xlabel('False Positive Rate')
plt.ylabel('True Positive Rate')
plt.title('Receiver operating characteristic example(CIFAR-10)')
plt.legend(loc="upper left")
plt.savefig("22.pdf")
plt.show()
```
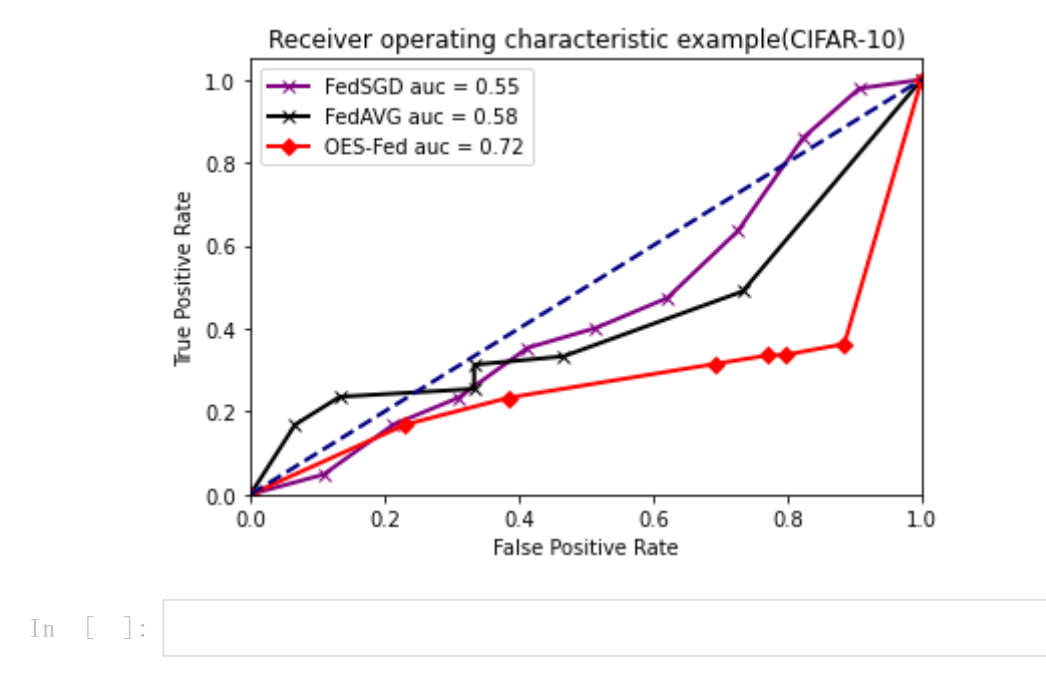